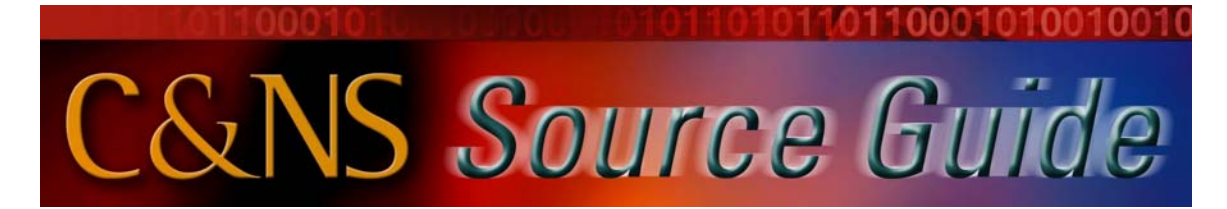

# **Scenarios for using Podcasting Technology**

## • **Recording Lectures (audio only)**

Tools needed to record:

- iPod
- iPod microphone
	- o Standard Belkin or ExtremeMac microphone
	- o Lapel microphone from ExtremeMac

Tools needed to make recording into a podcast:

- Computer Mac or PC
- iTunes To work with recording
- iTunes University To post recording
- XML/Podcast creating software To post recording to individual website as a podcast
- Webspace (if pursuing personal podcasting)

## • **Recording Lecture audio with slides or images**

Tools needed to record:

- iPod
- iPod microphone
	- o Standard Belkin or ExtremeMac microphone
	- o Lapel microphone from ExtremeMac

Tools needed to make recording into a podcast:

- Computer Mac or PC
- iTunes To work with recording
- Digital Camera (if necessary)
- Photos from another source
- iPhoto to organize photos (Mac)
- iMovie to create the final file (audio with images) (Mac)
- GarageBand to create the final file (audio with images) (Mac)
- iTunes University To post recording
- Windows Movie Maker to create the final file (audio with images) (PC)
	- o **Note:** Windows Movie Maker only creates a Windows media file that is **not compatible** with podcasting. You still need third party software to convert it to a compatible file.

## • **Recording Lecture with class audio (incorporate the class, not just the instructor)**

Tools needed to record:

- Laptop
- Recording Software (GarageBand-Mac, Quicktime-Mac and PC, Audacity-Mac and PC)
- USB Microphone (powerful enough to pick up class audio; Blue Snowball microphone-Mac and PC)

Tools needed to make recording into a podcast:

- Computer Mac or PC
- iTunes To work with recording
- Software to edit recording (GarageBand-Mac, Quicktime-Mac and PC, Audacity-Mac and PC)
- iTunes University To post recording
- XML/Podcast creating software To post recording to individual website as a podcast
- Webspace (if pursuing personal podcasting)

## • **Distribute Video**

Tools needed to get video:

• Video (From Vendor, Internet, DVD, other)

Tools needed to distribute video:

- Computer Mac or PC
- iTunes University To post video for downloading (as a podcast)
- Quicktime Streaming Server To stream video (available on demand, can not download)
- XML/Podcast creating software To post video to individual website as a podcast
- Webspace (if pursuing personal podcasting)

## **Note:**

- Choosing the tool to distribute video will depend on 4 conditions:
	- 1. File Size
	- 2. File Format
	- 3. Video Length
	- 4. Rights to distribute

## • **Recording Lectures with Video**

- Tools needed to record:
	- Video camera with microphone
	- MediaSite Live

Tools needed to distribute recording:

- MediaSite Live
- iTunes University
- Quicktime Streaming Server

## • **Podcasting PowerPoint Presentations**

Tools needed to create presentations:

- Office 2003 PowerPoint (PC)
- Office 2004 PowerPoint (Mac)
- Microphone (for recording narration, if necessary)

Tools needed to distribute presentations:

- Office 2004 PowerPoint (Mac). You can create a movie of your presentation from within PowerPoint.
- Profcast (Mac). Converts your presentation into a podcast compatible file.
- PowerPoint Producer (PC)
	- o **Note:** PowerPoint Producer only creates a Windows media file that is **not compatible** with podcasting. You still need third party software to convert it to a compatible file.
- Quicktime Pro (PC or Mac) Can convert files to podcast compatible format and can create slide shows of pictures. Can record audio as well.
- GarageBand (Mac) Can convert files to podcast compatible format and can create slide shows of pictures. Can record audio as well.
- iTunes U To post the file
- Webspace If creating a personal podcast.